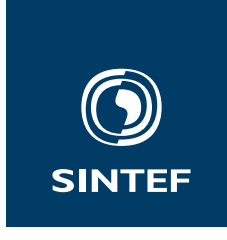

**1337 - Unrestricted**

# Test Report

## The sinteftestreport class

A **ETEX** class

**Author(s)** Federico Zenith

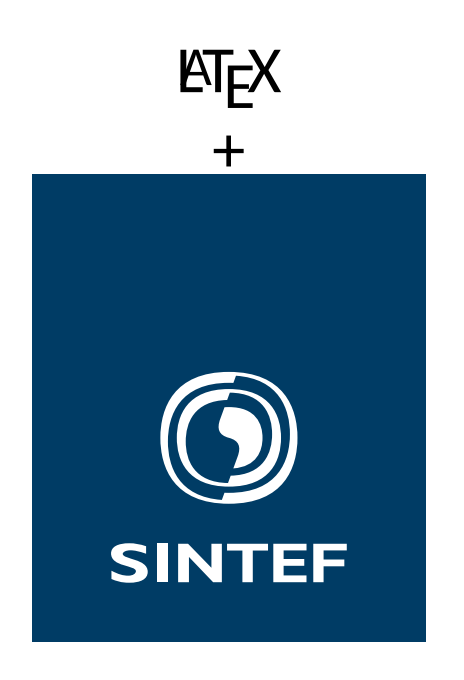

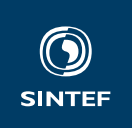

#### **Set with** \institute{}

Address: Set with \address{} Telephone: +47 40005100

info@sintef.no

Enterprise Number: Set with \vat{}

Keywords:  $MTFX$ Report Typesetting

### Test Report

#### **The** sinteftestreport **class** A **K**<sub>F</sub>X class

**Version** 1.0 **Date** 20th January 2022 **Author(s)** Federico Zenith **Client(s)** SINTEF LATEX users **Client's Reference** Set with \clientref{} **Project Number SINT<sub>E</sub>X Number of Pages and Attachments** 4 **Test Object Trinity Test Object Received** July 12, 1945 **Test Program** Manhattan **Test Location** White Sands **Test Date** July 16, 1945

**Abstract**

LATEX is just better.

The test results relate only to the items tested.

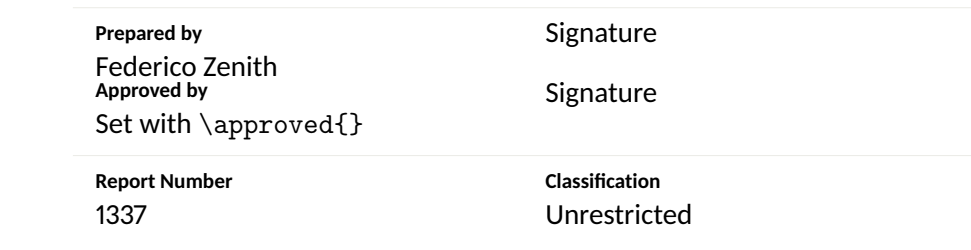

**COMPANY WITH** MANAGEMENT SYSTEM CERTIFIED BY DNV ISO 9001 ISO 14001 **ISO 45001** 

# Document History

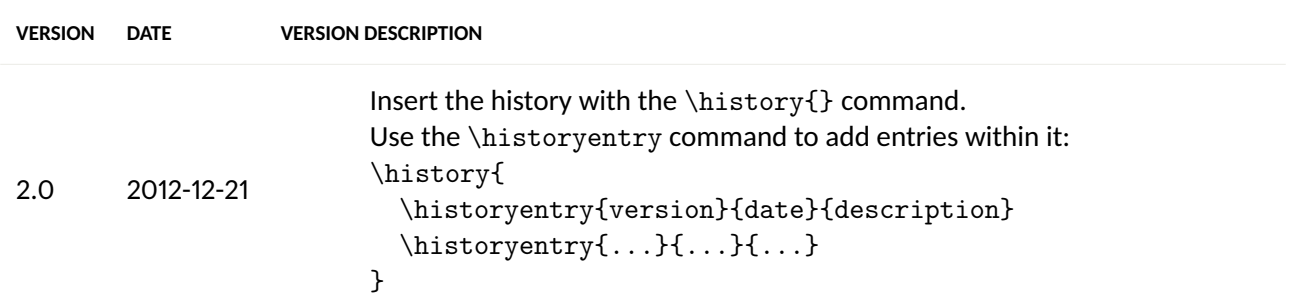

### **Contents**

**ATTACHMENTS**

Set with \attachments{}

This class is very similar to sintefreport. The simplest test report you can write is:

```
\documentclass{sinteftestreport}
\title{My Report}
\begin{document}
\frontmatter
Hello world!
\backmatter
\end{document}
```
Use \frontmatter to set up the front page, history page and table of contents, and \backmatter to set up the back cover.

Fields can be set with several commands. All relevant fields default to a "Set with \command" description, so, to know which command to use to set a certain field, just compile a the empty file and look at the resulting PDF.

This class inherits from sintefdoc, so everything mentioned in that class' documentation is valid here as well.

In particular, this class passes the report option to sintefdoc. If you prefer the old style inherited from article, or want to compile some old reports, you can predictably pass the article class option.